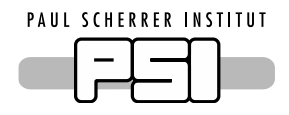

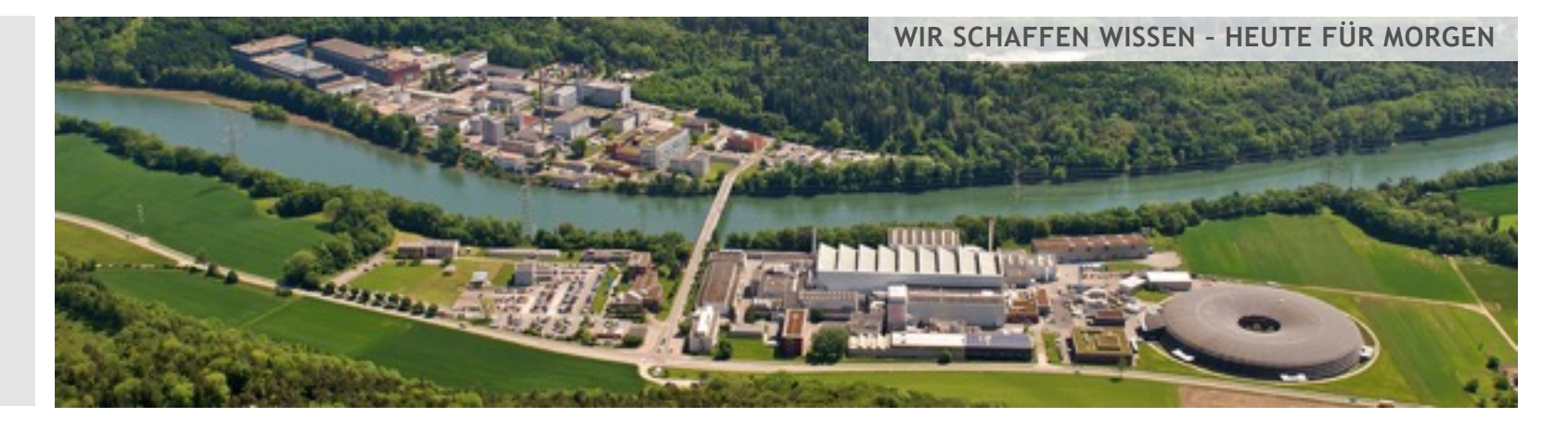

**Dominik Werder :: Paul Scherrer Institut**

# Streaming architecture at ESS

**Experiment Control Workshop DMSC Copenhagen December 8th 2016**

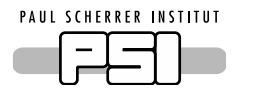

## Streaming architecture at ESS

- Requirements for data streaming
- System components
- Technology
- Status and Performance
- ESSIIP infrastructure and detector streaming

## Streaming Requirements

- Stream data from sources
	- EPICS
	- Detectors
	- ...
- Combine streams in Nexus files
- Robust API facing towards ECP
- Bandwidth up to 1.5 GB/s
- Redundant
- Scalable
- Extensible

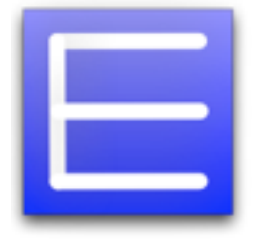

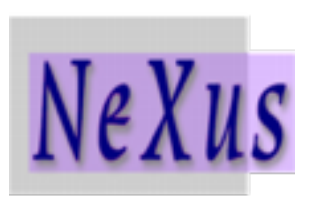

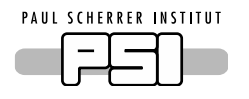

#### Stream EPICS sources

#### EPICS process variables e.g.

- Motors
- Choppers
- Sensors
- Detectors
- Sample Environment
- ...
- Messaging system
- Wire format

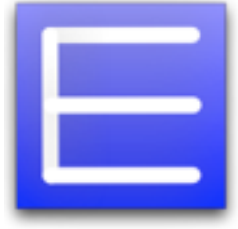

- Simulation of AMOR instrument https://bitbucket.org/europeanspallationsource/sinq-amorsim
- Simulation of motor controller (EL734 with EPICS IOC)
- Dornier chopper as used at AMOR
- Magnets
- AMOR event stream simulated from recorded histogrammed data files
- to come: Configuration Service
- Test and integration environment for prototyping the full solution
	- Precursor to test at the real instrument

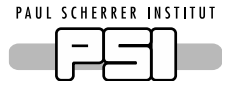

# Test platform: AMOR-sim

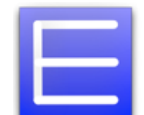

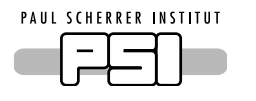

## Streaming Components

- Data Sources
	- EPICS PVs
	- Neutron event generator
- Message broker: Kafka
- Forward EPICS PVs: as FlatBuffers into Kafka
- Nexus File Writer
- Experiment Control
- Mantid interface

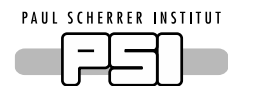

## Message Broker: Kafka

- Persistent commit log
- Partitions (logs)

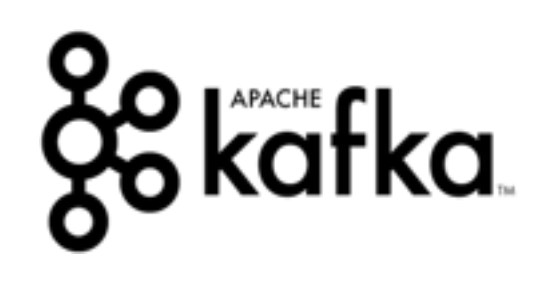

- Topics (sets of partitions)
- Guarantees:
	- Durable writes
	- Producer chooses commit frequency
	- Writes stay ordered within a partition
- Redundancy:
	- Replication of partitions (master, slaves: auto)

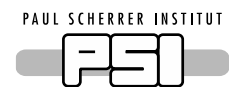

## Message Broker: Kafka

**Scalability** 

• Many Topics

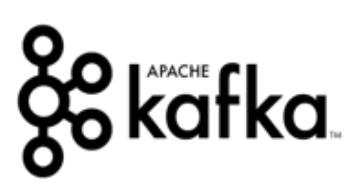

- Topic's partitions can be on different machines
- Balance over Consumer Groups
- Single Consumer from group for each partition

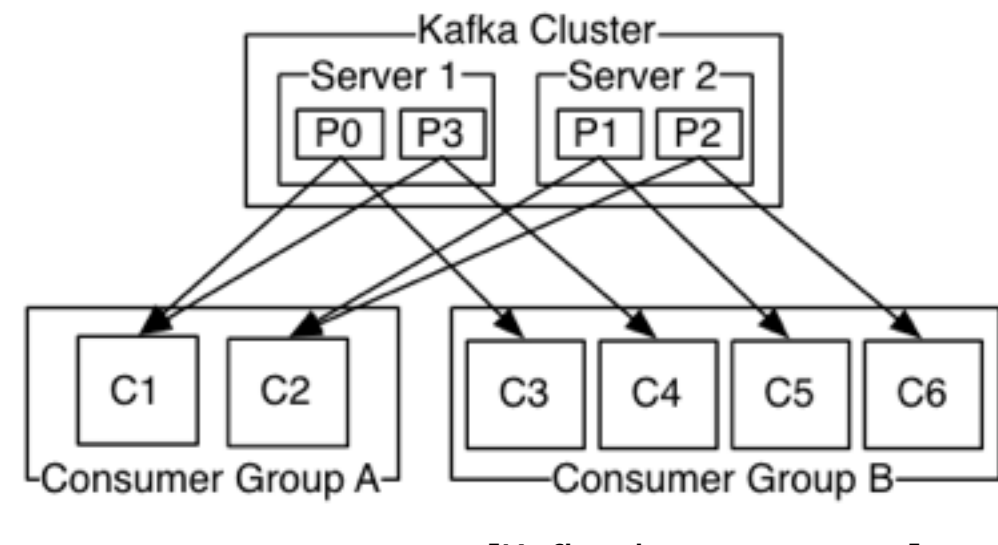

[Kafka documentation]

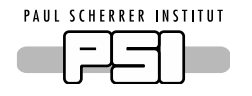

Performance characteristics

• Linear I/O is as fast as it gets

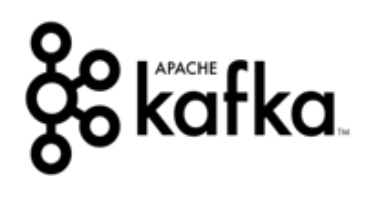

- Independent of log size on disk
- Servers in cluster handle subset of partitions
- Producer responsible to balance over partitions
	- but built-in partitioners available
- Truncate log after time or size is reached
	- but also Compaction, keep last known key
- Scales well to many partitions, trade order
- Load balancing over consumers is dynamic

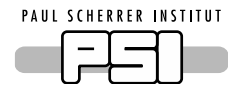

Performance characteristics

kafka. • Balancing over consumers: Message is delivered to each ConsumerGroup

Useful for us:

- Handles message passing
- Decouples actors in the system
- Load balancing (I/O, storage, CPU)
- Persistent buffer on disk

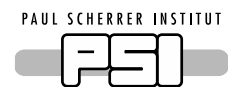

## Wire Format: EPICS 4 pvData

- Flexible data types
	- PVStructure

• ...

• PVScalarValue<T>

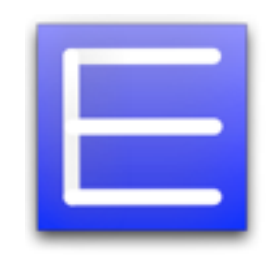

- PVStructure gives no static guarantees
	- but some naming conventions

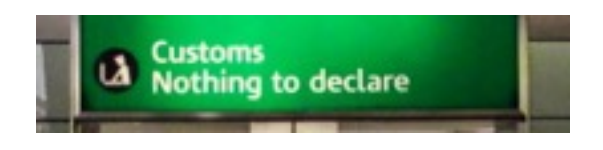

• Schema-free  $\rightarrow$  introspection on access

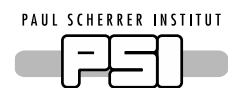

## Wire Format: FlatBuffers

- **Ca** Goods • Pre-compiled schema Allows to trade flexibility vs. efficiency
- Easy to use toolchain (flatc)
- Less introspection needed compared to EPICS
- No allocations on read
- Slightly more verbose serialization code
- Efficient access to trusted buffers
	- No full parse required
- Static schema compile-time checked
- Flexibility via unions, optionals as special case

 $\rightarrow$  Runtime checks, only if asked for

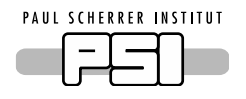

## Wire Format: FlatBuffers

- Access via offset pointers (no bounds checks)
- Verify untrusted buffers
	- Check if accesses stay within buffer

```
auto p1 = b->GetBufferPointer();
 auto veri = flatbuffers::Verifier(p1, b->GetSize());
 if (not VerifyPVBuffer(veri)) {
  throw std:: runtime error("Bad buffer");
 }
```
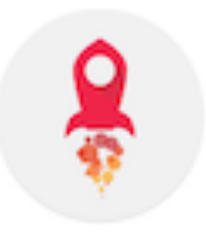

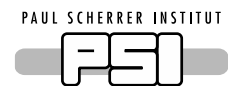

## Wire Format: FlatBuffers

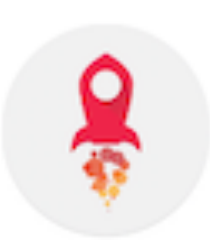

• Runtime polymorphism on access:

builder.add x type(type); builder.add\_x(x.Union());

#### • Read:

```
 F v_type() const {
     return static_cast<F>(GetField<uint8_t>(VT_V_TYPE, 0)); 
 }
  const void *v() const {
    return GetPointer<const void *>(VT_V);
   }
  switch (type) {
    case F::T: f(reinterpret cast<const T *>(obj));
```
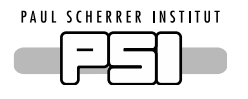

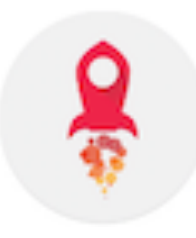

- For general PV: Build recursive data structure.
- Very dynamic, introspection

```
table PV { v: F; }
union F { pvByte, pvShort, pvInt, Obj, ... }
table Obj { ms: [ObjM]; }
table ObjM { k: string; v: F; }
```
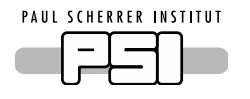

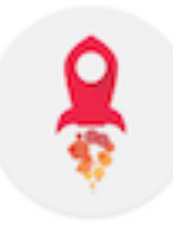

• neventGenerator: More static example

```
// Schema for neutron event data according to RITA2
table Event {
   htype: string;
   ts: ulong;
   hws: [ushort];
   ds: [ushort];
   st: ulong;
   pid: ulong;
  data: [ulong];
}<br>}
```
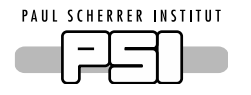

## EPICS to FlatBuffers

- Message contains:
	- FlatBuffer schema id
	- FlatBuffer payload

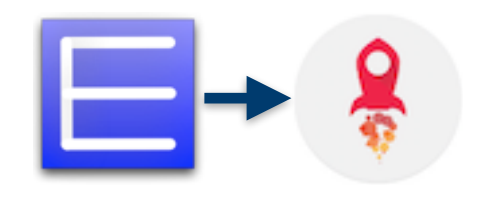

- Currently very simple: | 16 bit schema id | …payload… |
- Schema id must be unique on the network
	- or indicated in topic settings
	- of course extensible with sub-id if need be https://bitbucket.org/europeanspallationsource/streaming-data-types
- Schemas should be able to identify data\_source

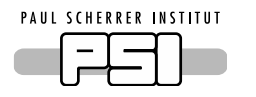

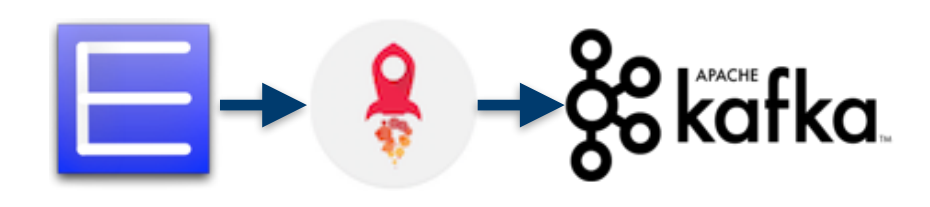

• Repository:

https://bitbucket.org/europeanspallationsource/forward-epics-to-kafka

- Monitor EPICS PV's
- Convert PV to FlatBuffer
	- general schema: cover all PV structures less optimal, but often good enough and easy
	- specialized schemas: more efficient if performance requires

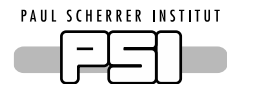

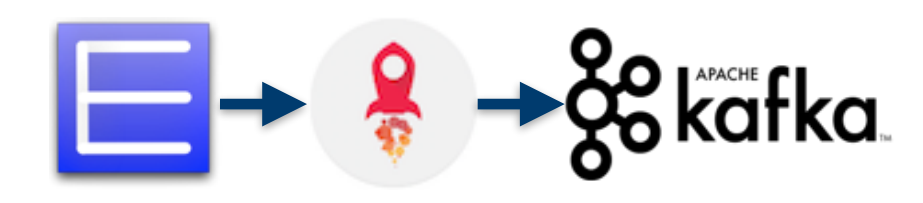

- Configure via json:
	- file, topic on the broker, config api

```
}
   "broker-data-address": "host",
   "broker-configuration-address": "host",
  "mappings": \Gamma\left\{ \right\} "channel": "<epics_channel_name>",
       "topic": "<topic_name>",
       "type": "[general/chopper/specialized]"
     },
```
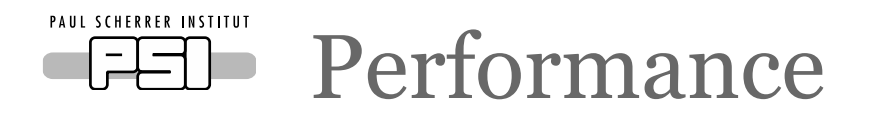

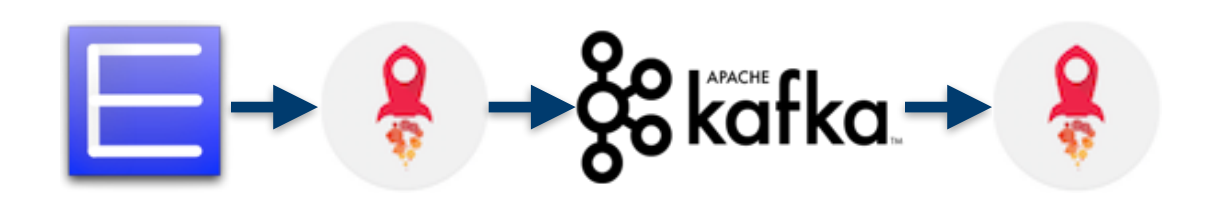

- EPICS test server
	- Vary PV size and update period
- forwarder-epics-to-kafka
	- Send as FlatBuffer to Kafka broker
- Kafka Consumer and FlatBuffer Verifier
	- Verify all packets arrive
	- Collect statistics
- Partitions: 5 (same number of writer / readers)
- Scheme: general

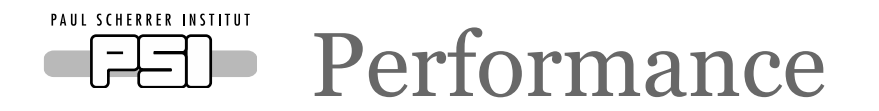

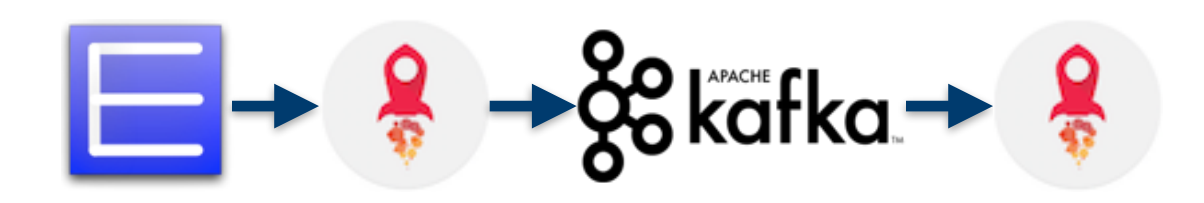

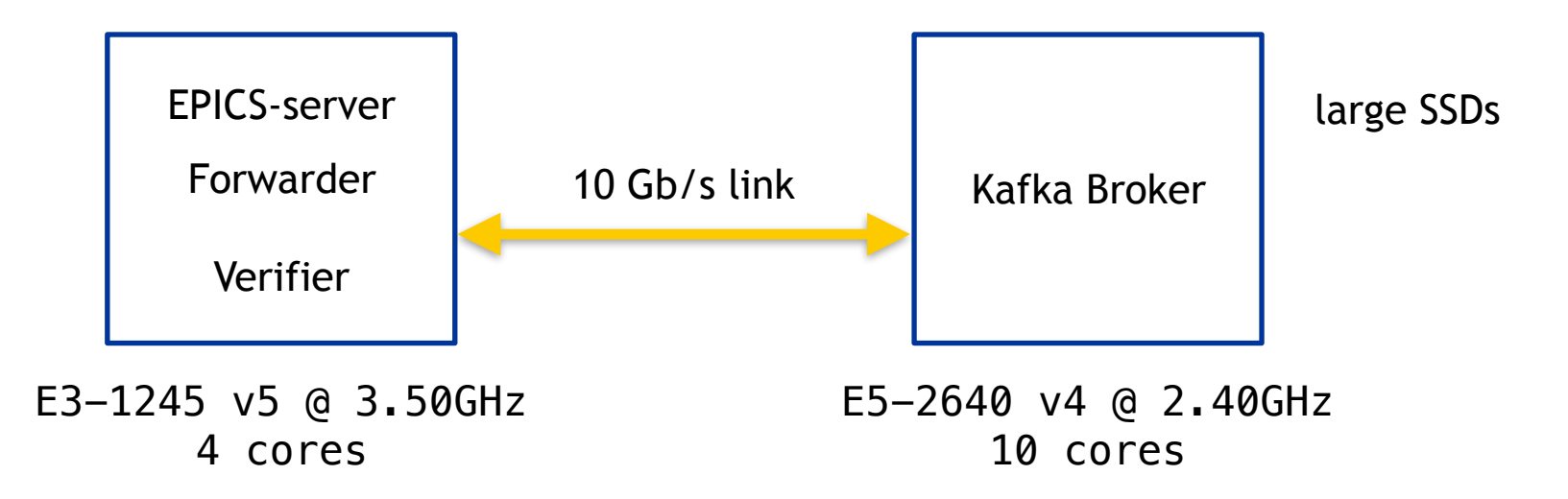

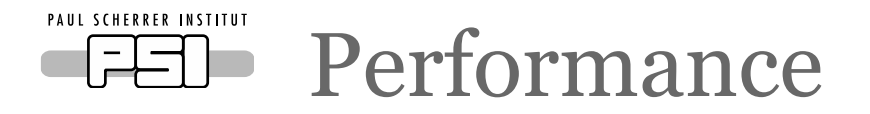

- Write: 100 MB/s
- All writers make progress
- Queue sizes stable

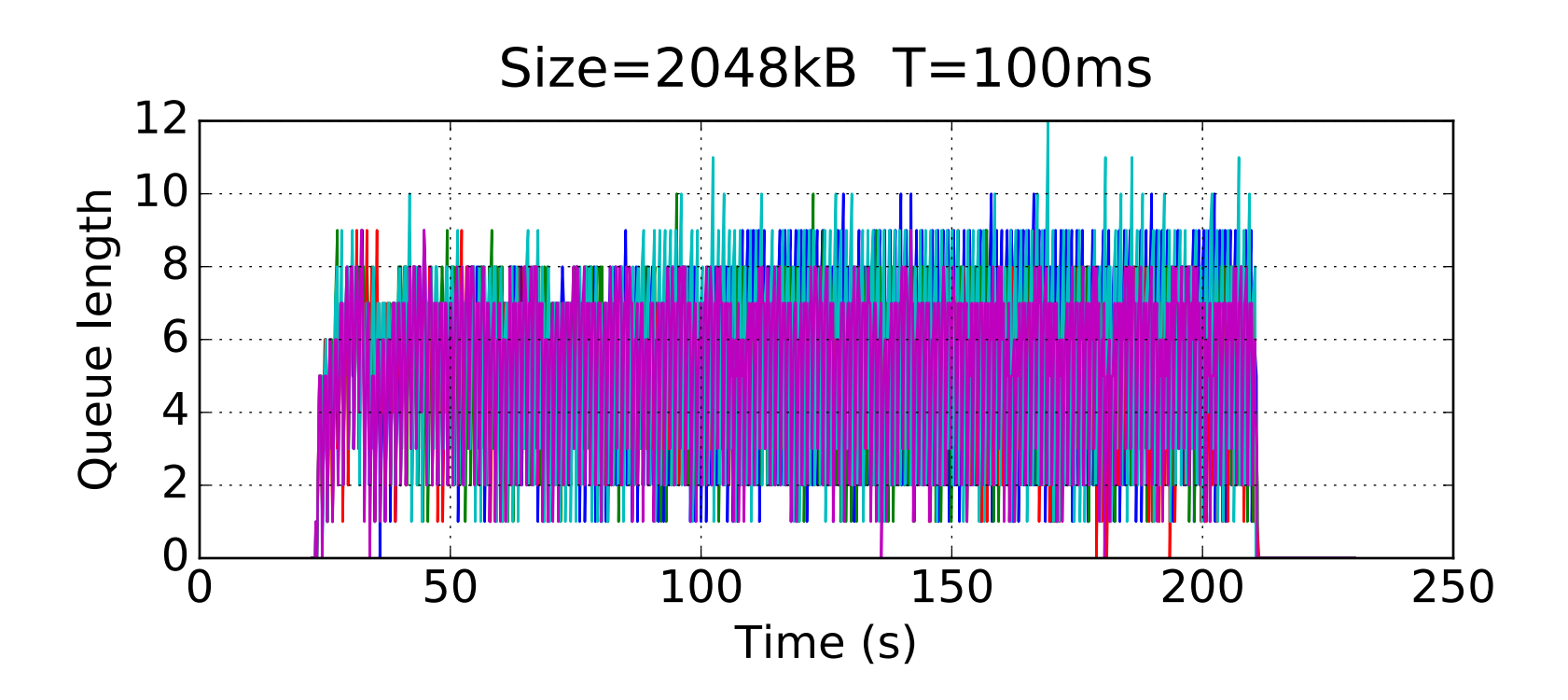

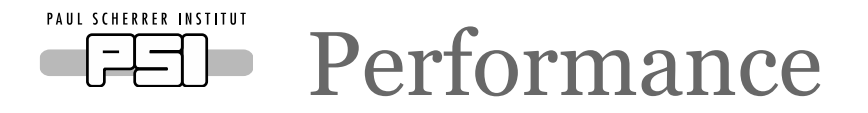

- Write: 260 MB/s
- Some queue during warm up
- Stable operation

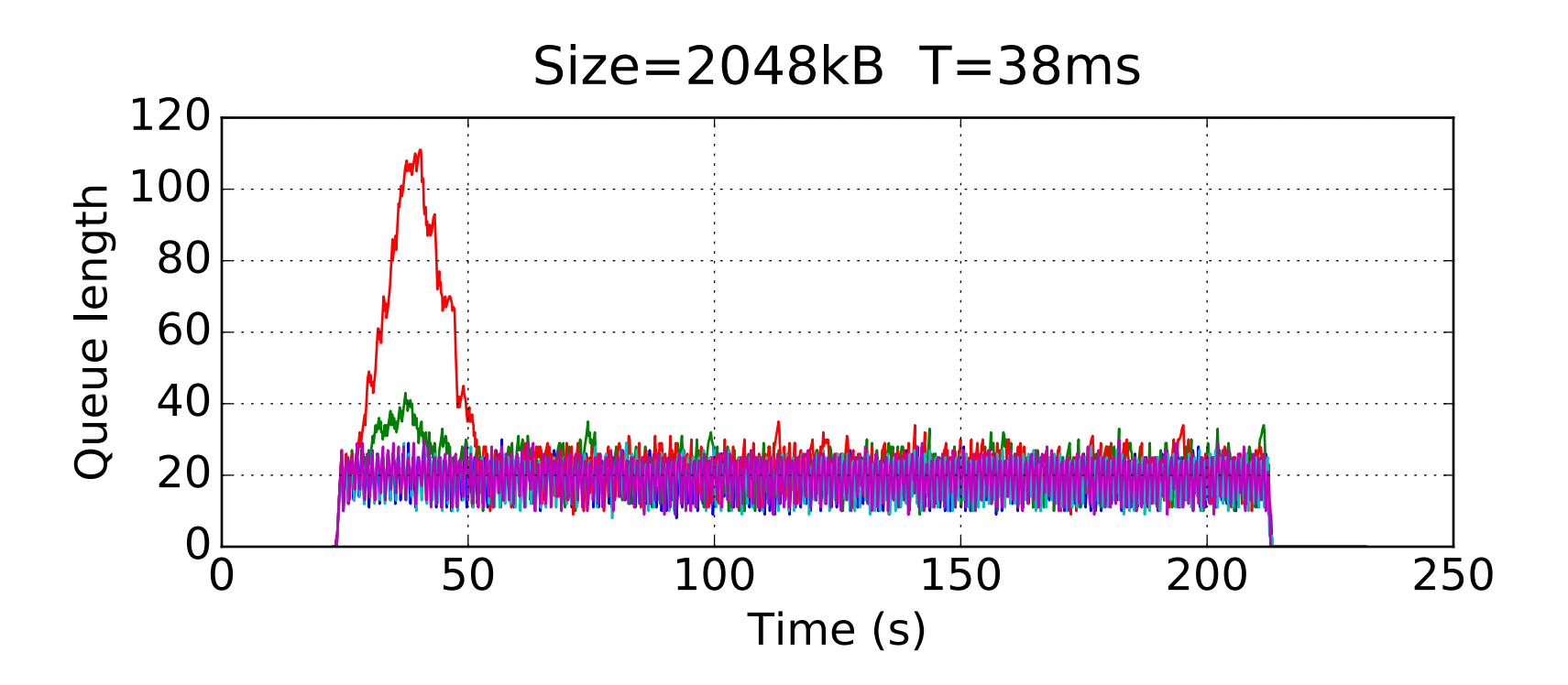

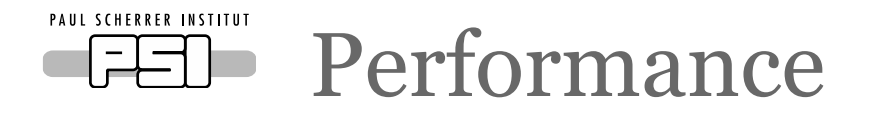

- Verification
- Load balanced over consumers
- FlatBuffer verify and check all payload arrives
- Collection of statistics

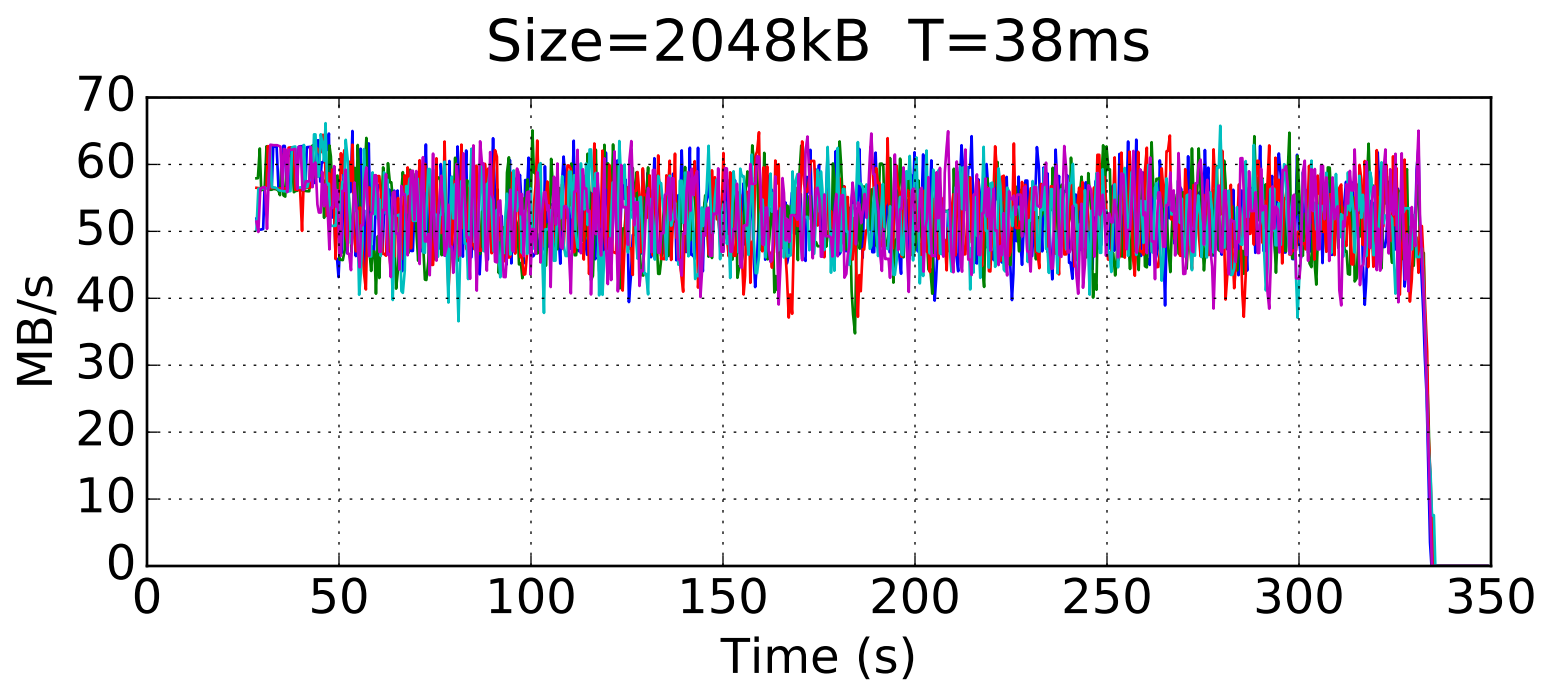

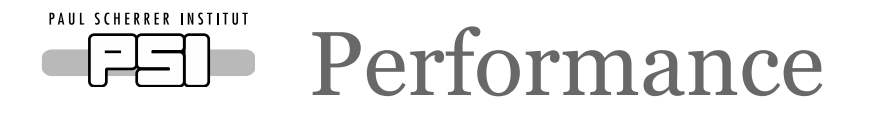

- Latency from EPICS production to verification
- Backlog on verification side

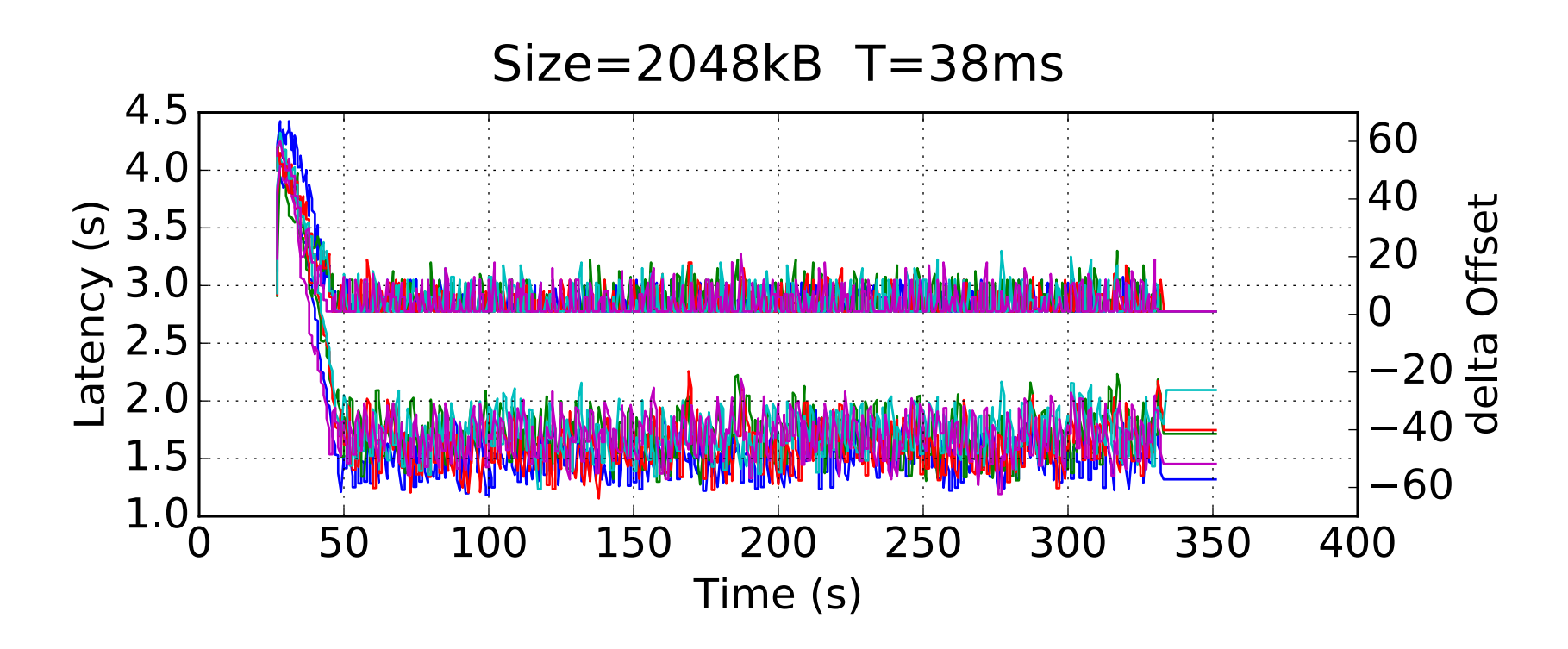

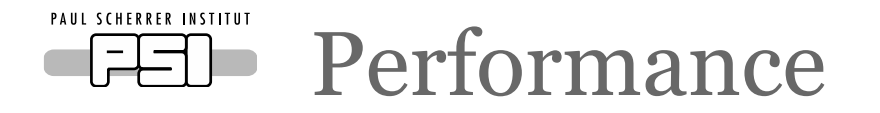

• How does the broker feel about that?

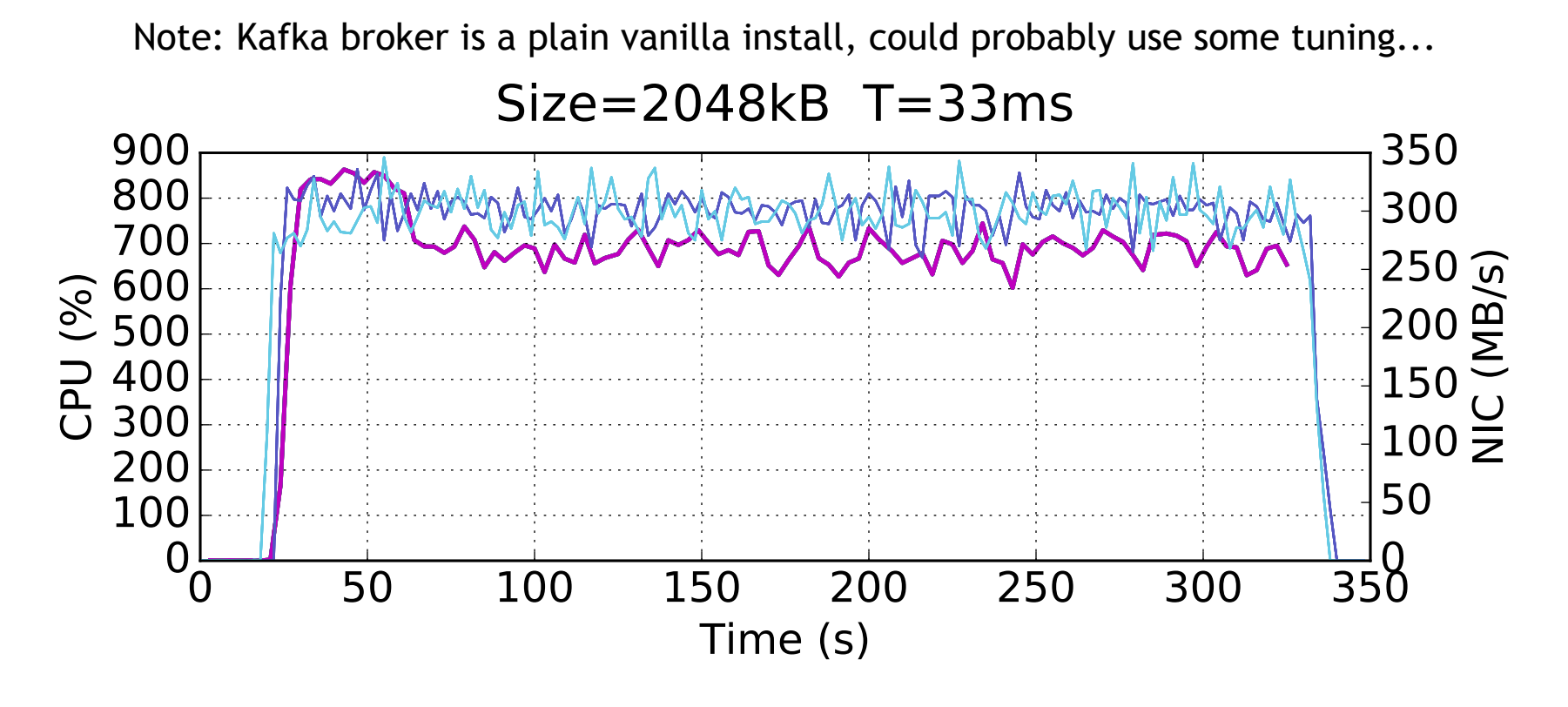

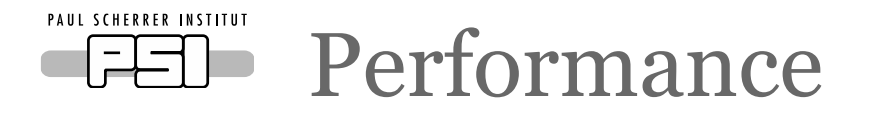

- Small messages, 52 kHz updates from EPICS
- Processing in batches more pronounced
- Tunable via min/max on queues

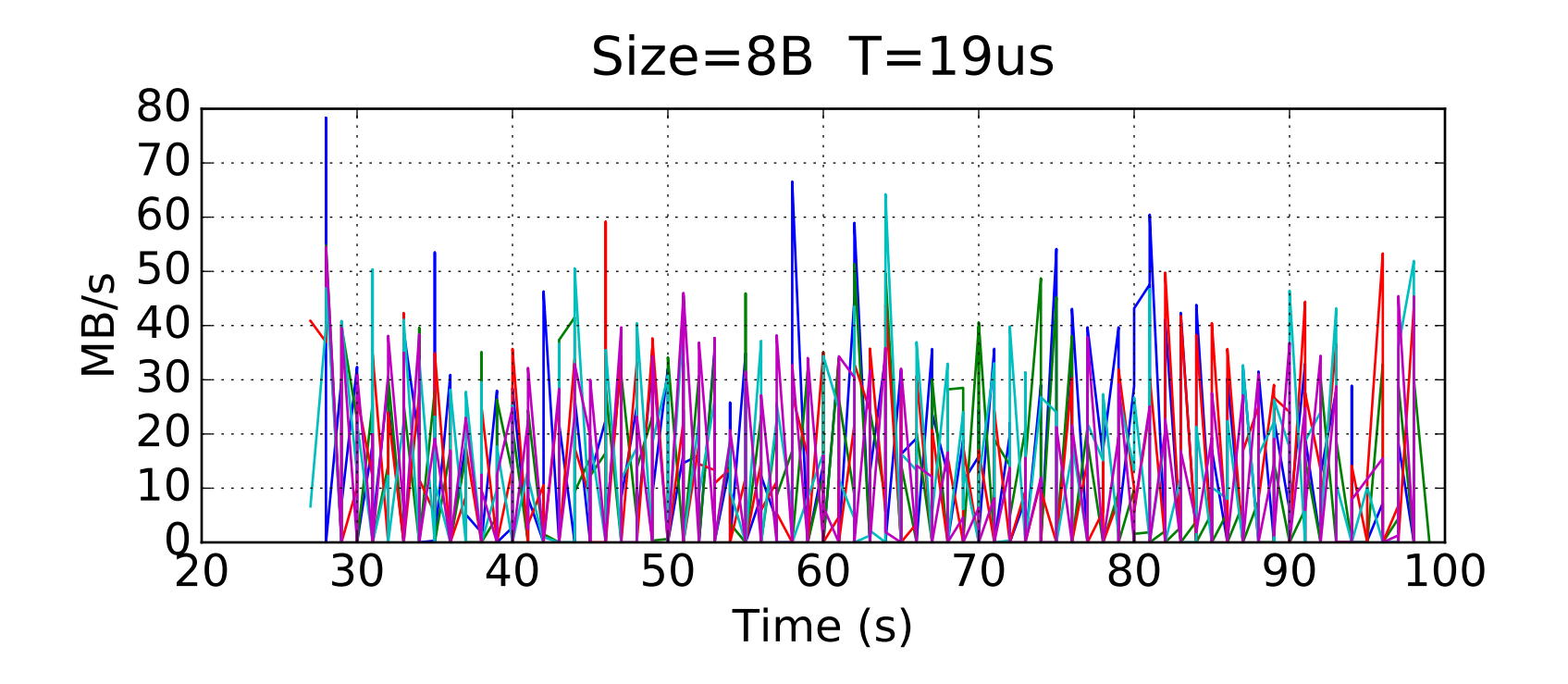

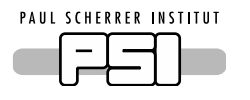

- Try hard to stay alive and make progress
	- Reconnect EPICS and Kafka
- Good performance even with general schema
- Future
	- Use multiple broker connections
	- Make all features available through config
	- Make features designed for testing optional
	- Test on real data sources

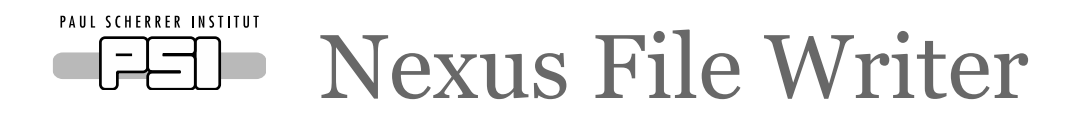

- Start (logical) file
	- Metadata: directly from ECP
	- Create "DataStreams" and friends to subscribe to topics, care about HDF data set handles...
- Streaming
	- Introspect incoming for type, "data\_source" and hand off to the streams
	- Write, emit status and metrics as heartbeat
- Next file: With changed metadata
- Stop from ECP, preset timeout if ECP fails
- Scalability, support from HDF

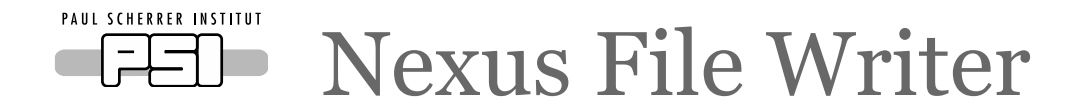

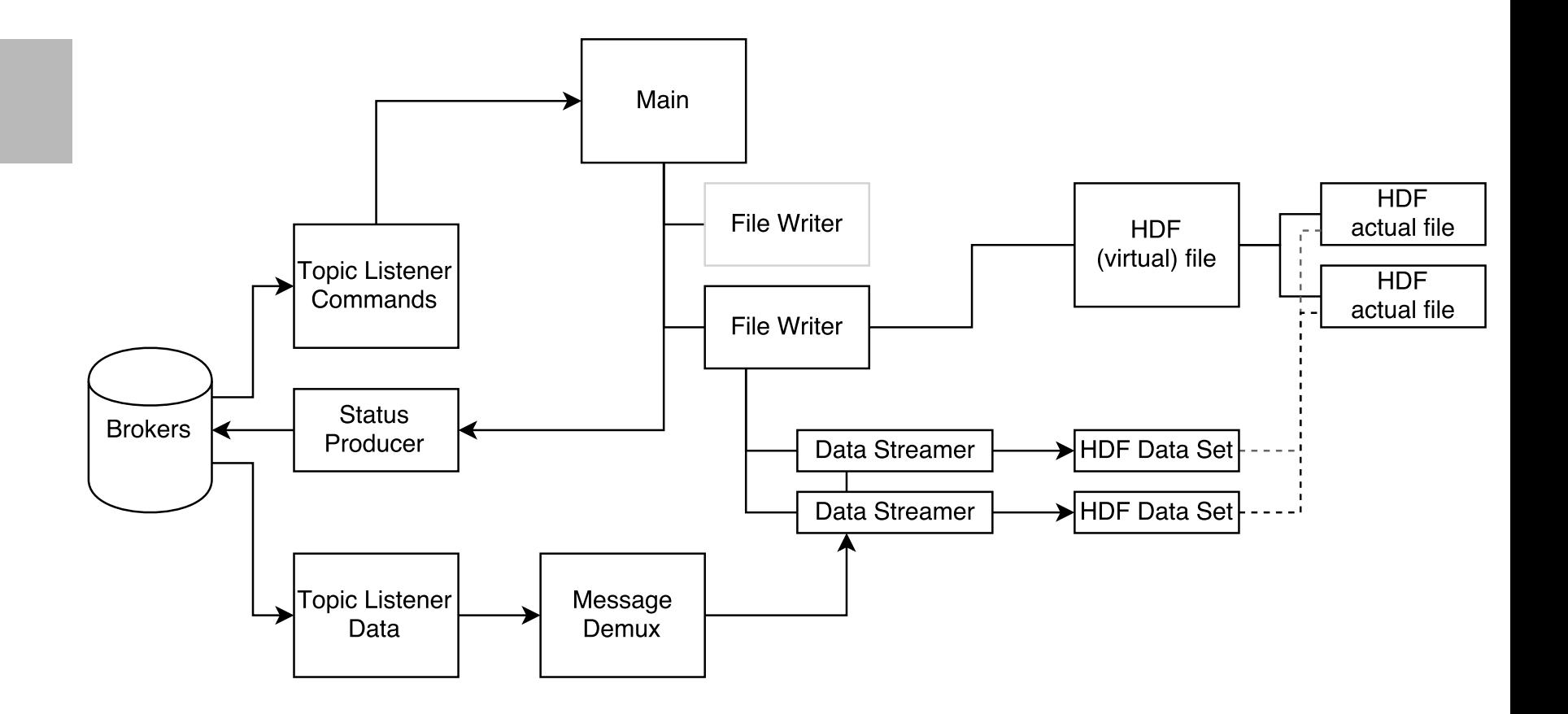

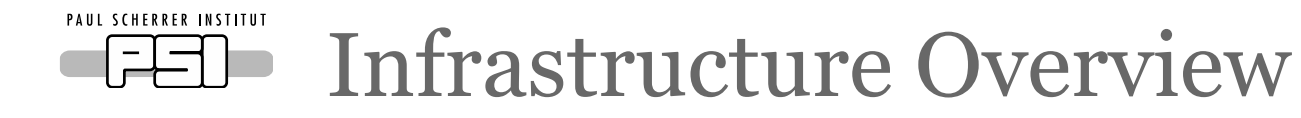

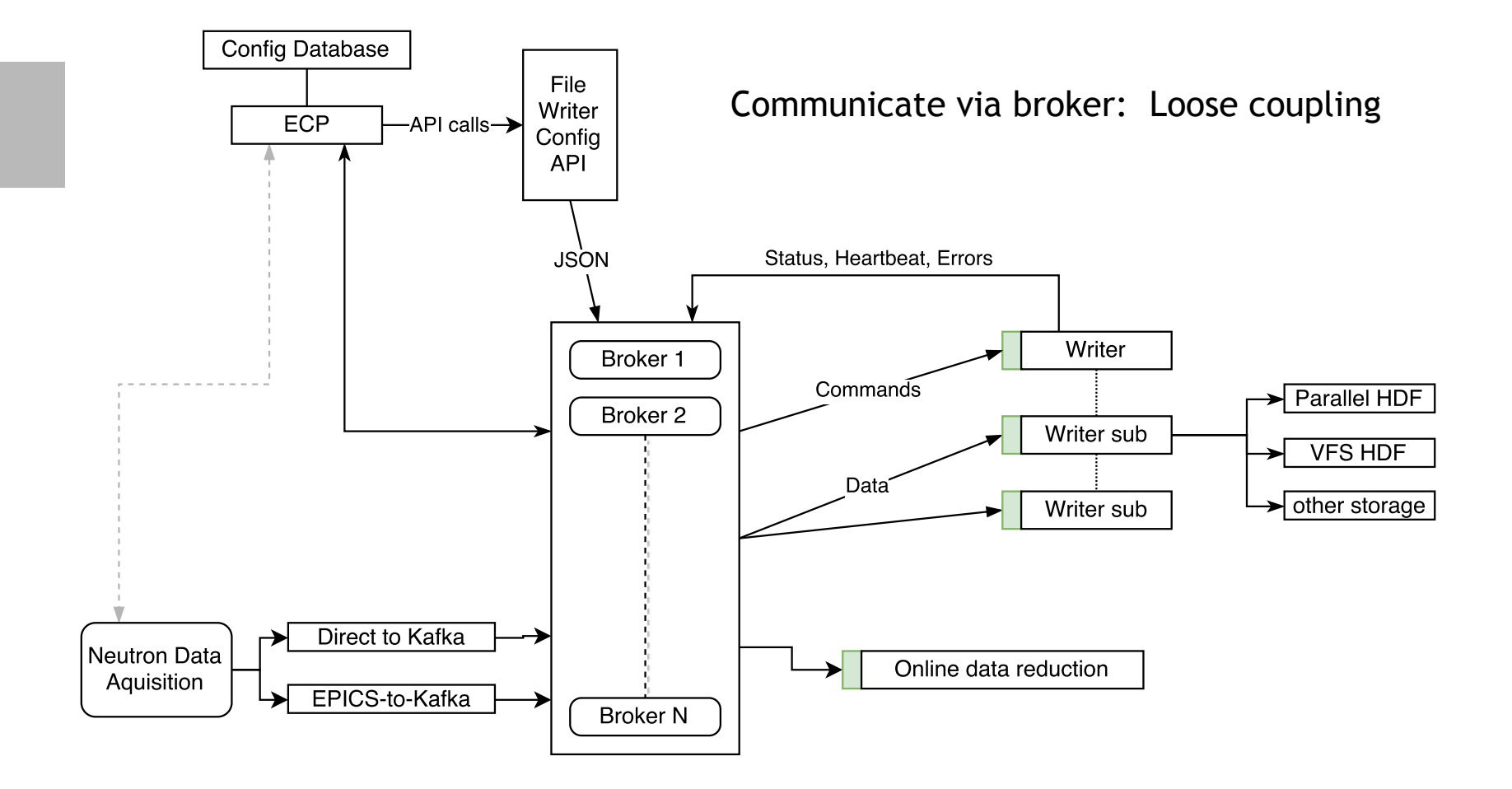

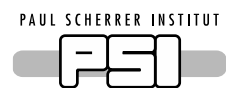

ESSIIP infrastructure on behalf of Afonso Mukai et al.

• Infrastructure at DMSC:

https://ess-ics.atlassian.net/wiki/display/DMSC/ESSIIP https://ess-ics.atlassian.net/wiki/display/IS/ESSIIP+Operations+Status

Integration of projects from different groups

1GE 10GE

data

- 10 Gb/s pairwise
- Kafka broker
- Nexus streamer
- AMOR-sim
- EPICS forwarder
- HDF test writer
- Fast sample IOC

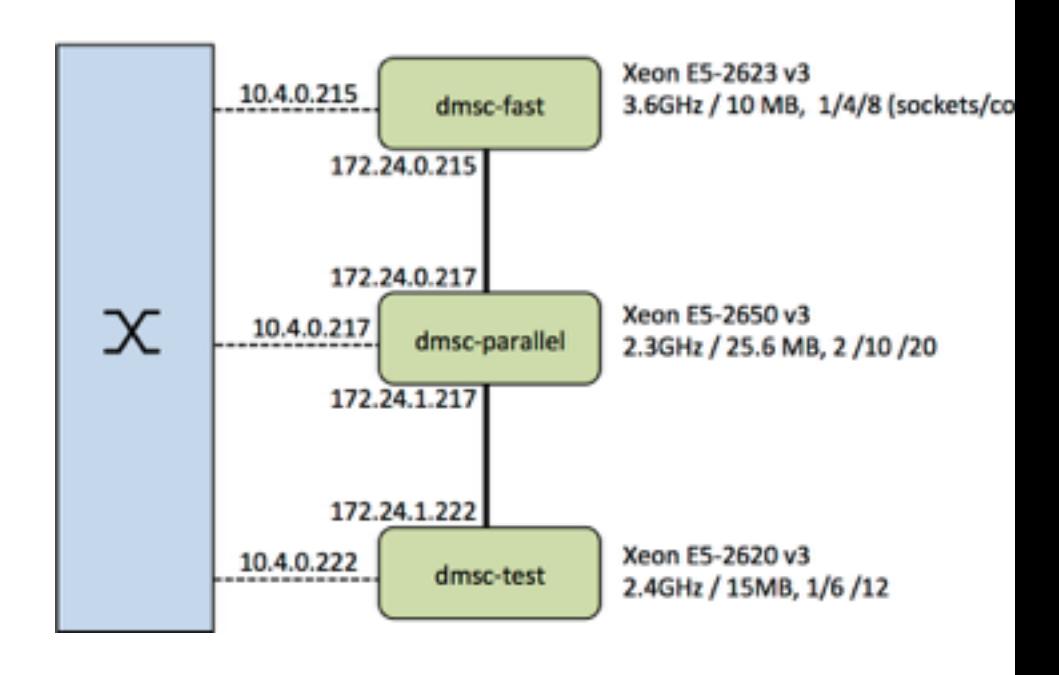

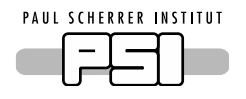

ESSIIP infrastructure on behalf of Afonso Mukai et al.

• Jenkins build server:

https://jenkins.esss.dk/dm/

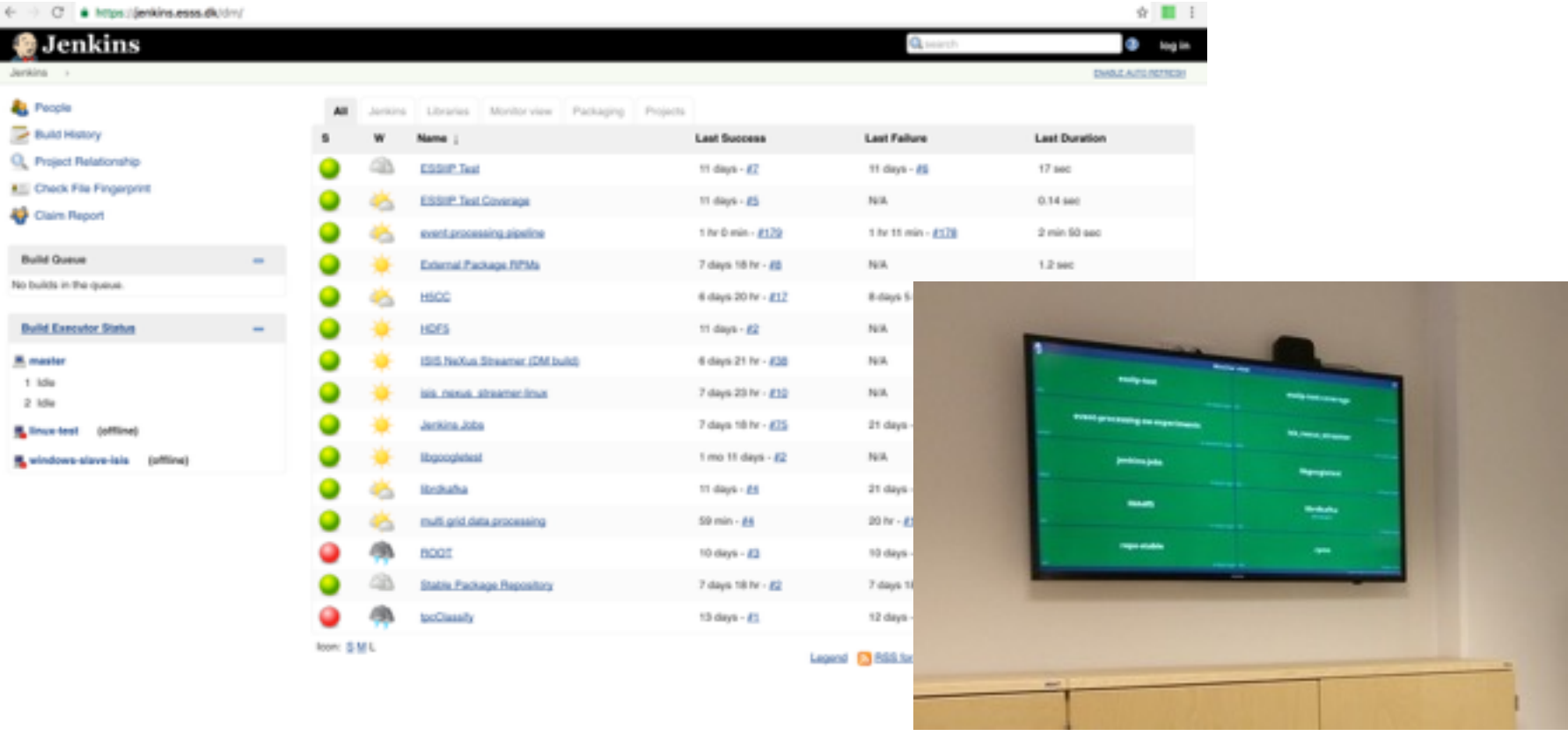

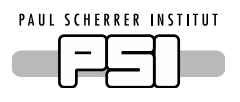

- Simulated areaDetector at ESSIIP-lab https://ess-ics.atlassian.net/wiki/display/IS/ESSIIP+Operations+Status
- Expected data rates for detector up to 500MB/s
- Plugin for the EPICS areaDetector architecture
- Serializes data using flatbuffers.
- Currently write speed to Kafka up to ~100MB/s
- Requires unit tests and better error handling before it is ready for a production environment.
- Current version here:

https://bitbucket.org/europeanspallationsource/m-epics-kafkaplugin